## **آموزش سریع و عملی میکروکنترلر pic**

دانیال موسوی

پروژه دات کام

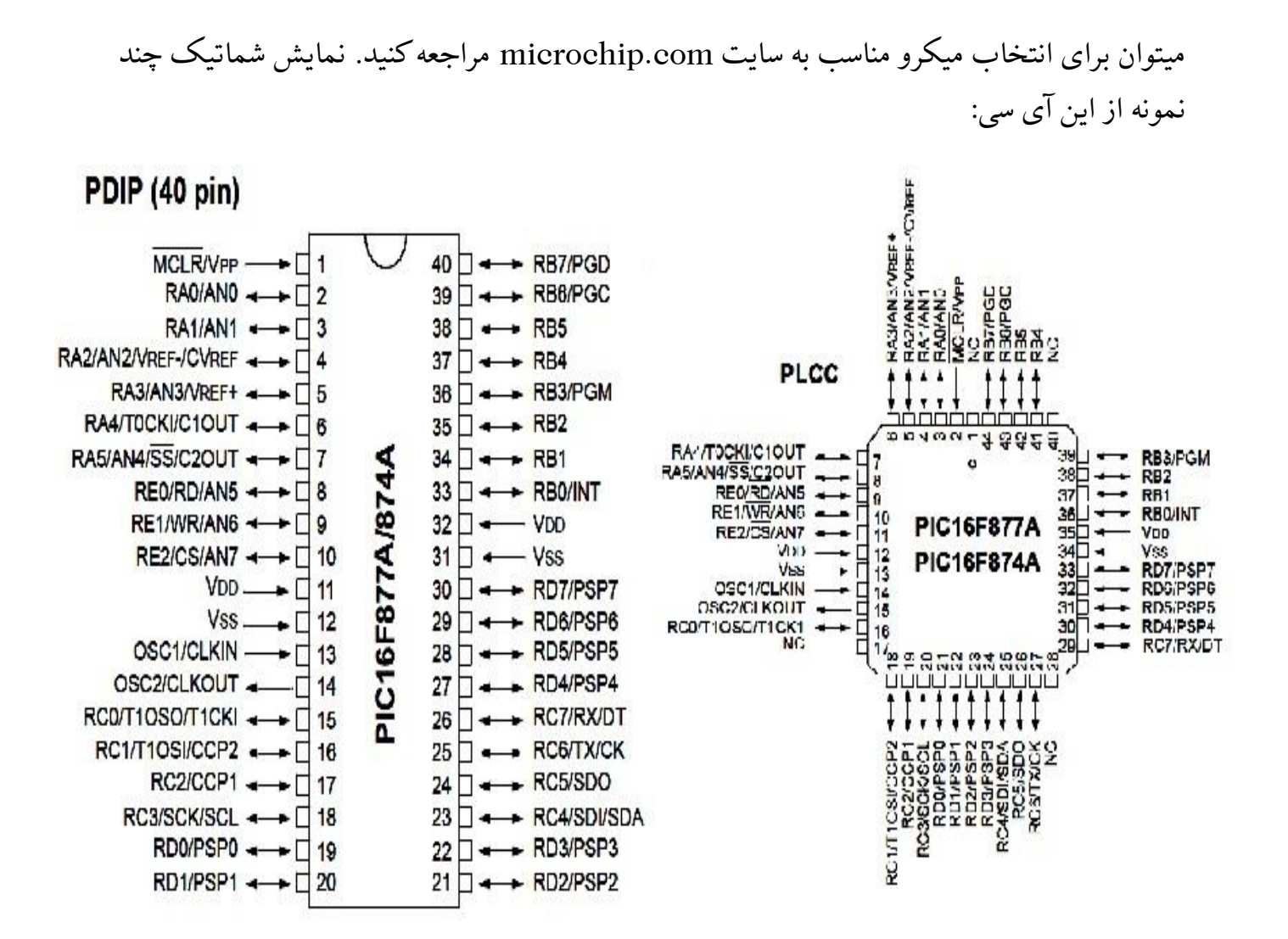

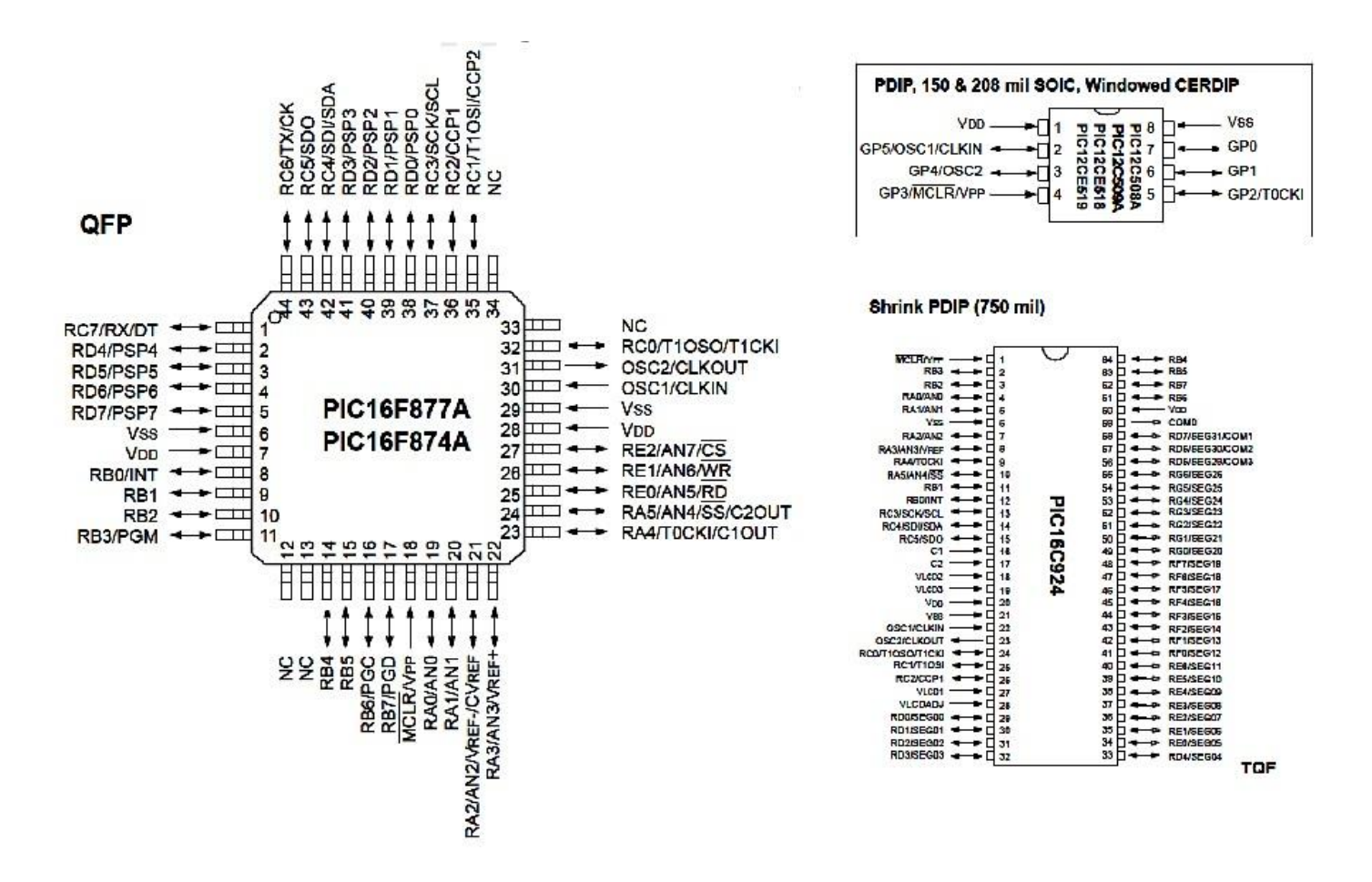

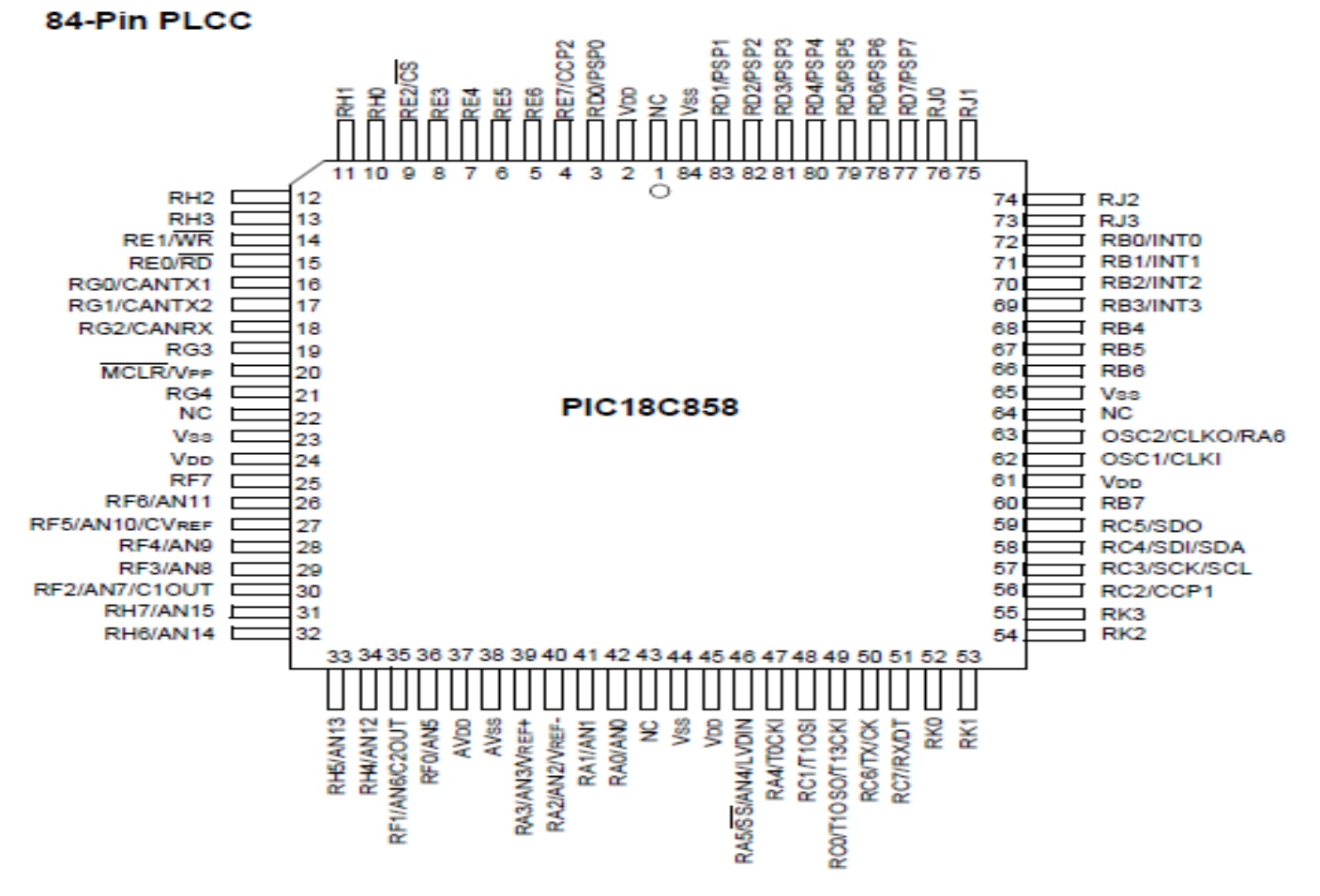

این آی سی میکرو کنترلر شبیه به AVR میباشد و قابل شبیه سازی با proteus میباشد. و در انواع 8 16 28 40 64 و84 پایه میباشد. میکروکنترلرهای PIC از نظر نوع حافظه به 4 دسته تقسیم می شوند: 1- دارای حافظه از نوع Flash هستند : آی سی هایی که دارای حرف F هستند مانند 8416F 2- دارای حافظه از نوع Eprom هستند : آی سی هایی که دارای حرف C یا CE هستند مانند 62516CE-16 84C 3- دارای حافظه از نوع Rom هستند:آی سی هایی که دارای حرف CR هستند مانند 8416CR 4- دارای حافظه از نوع Eeprom هستند

جهت کار ابتدا باید یک زبان برنامه نویسی مانند c یا اسمبلی انتخاب نمود که در اینجا به زبان c با نرم افزار microc میپردازیم.کار با این نرم افزار بسیار ساده بوده ، به این صورت که با انتخاب Project/New و انتخاب نوع و فرکانس تراشه از آن استفاده میکنیم. )محدوده آنرا از کاتالوگ تراشه ببینید-در 877f16pic ماکزیمم فرکانس کاری Mhz20 میباشد-( سپس برنامه را نوشته ودر آخر روی Build در منوی باال کلیک میکنیم تا خطایابی شود و فایل هگز خروجی برای پروگرامر یا پروتئوس فراهم شود. برای پروگرام کردن میتوان از پروگرمر های pikit موجود در بازار استفاده کرد. قالب برنامه نویسی-1:تعریف کتابخانه -2تعریف متغیر سراسری -3تعریف تابع وقفه و توابع دیگر -4

تابع اصلی)شامل دستورات مورد نیاز و تعریف متغیرهای محلی(

مثال:

#### #include"name.h"

Char a,b=0;\\global variable's

### Void interrupt(){statement's;}

Void main(){statement's;}

آخر دستورات از ; و برای توضیحات از // یا /\*توضیحات\*/ استفاده شود.

جهت برنامه نویسی ابتدا باید پورت های مورد نیاز را بصورت ورودی یا خروجی تعریف کرد توسط ثبات TRISکه برای حالت ورودی باید یک باشد و برای خروجی باید صفر شود.مثال:

TRISA=0; TRISB=0XFF; TRISC.F0=1;

توجه شود که برای نوشتن حروف هگزا دسیمال قبل عدد مورد نظر X0 و برای اعداد باینری B0 باید تایپ شود و ثبات ها و ریجیسترها با حروف بزرگ نوشته شوند. برای تعریف حالت(mod )پایه ای از پورت های میکرو باید آنرا بصورت باال با Fx. تعریف کرد.

در صورت وصل کلید به ورودی باد آن پایه به یک مقاومت باال کش)یک مقاومت بین پایه و منبع تغذیه- ترجیها k100 )یا پایین کش متصل شود.

جهت قرار دادن اطالعات در پورت خروجی باید به پورت آن مقدار دهیم: ;55=PORTA

پورت GPIO:در میکرو های 8 پایه بجای پورت از GPIO استفاده میشود6. بیت کم ارزش آن در دسترس است)بصورت o/i ) پایه 3GP فقط بعنوان ورودی ست. 0-3GP دارای مقاومت باال کش و درخواست وقفه است. با یک کردن 3F.INTCON میتوان این وقفه را فعال کرد. ثبات کنترلی حالت پورت های آن TRISGP میباشد.

پایه MCLR: پایه ریست میکرو است که باید به منبع وصل شود.

پایه 1,2osc :فرکانس کاری تراشه را بوسیله کریستال خارجی جهت فعالیت cpu فراهم میکنند.)خود میکرو اسیلاتور داخلی ندارد لذا باید از خارج بصورت زیر به تراشه متصل شود.)

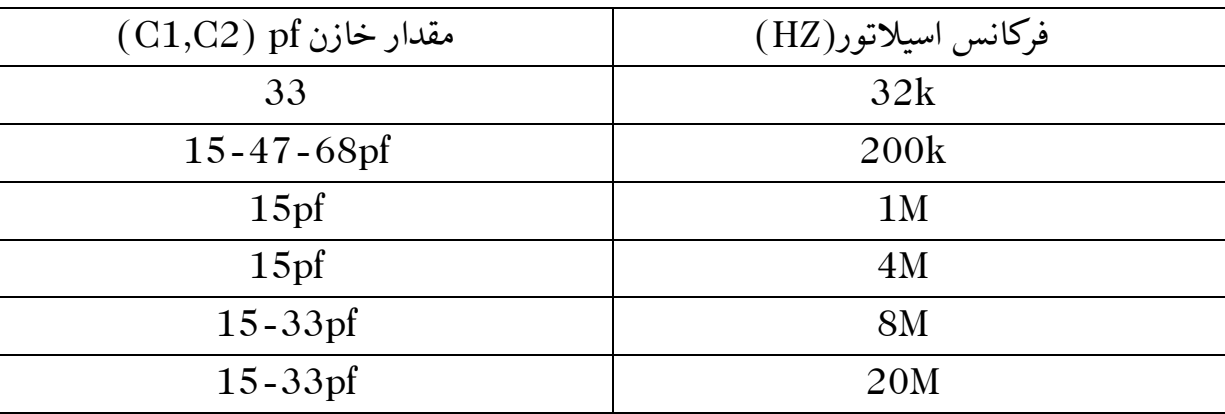

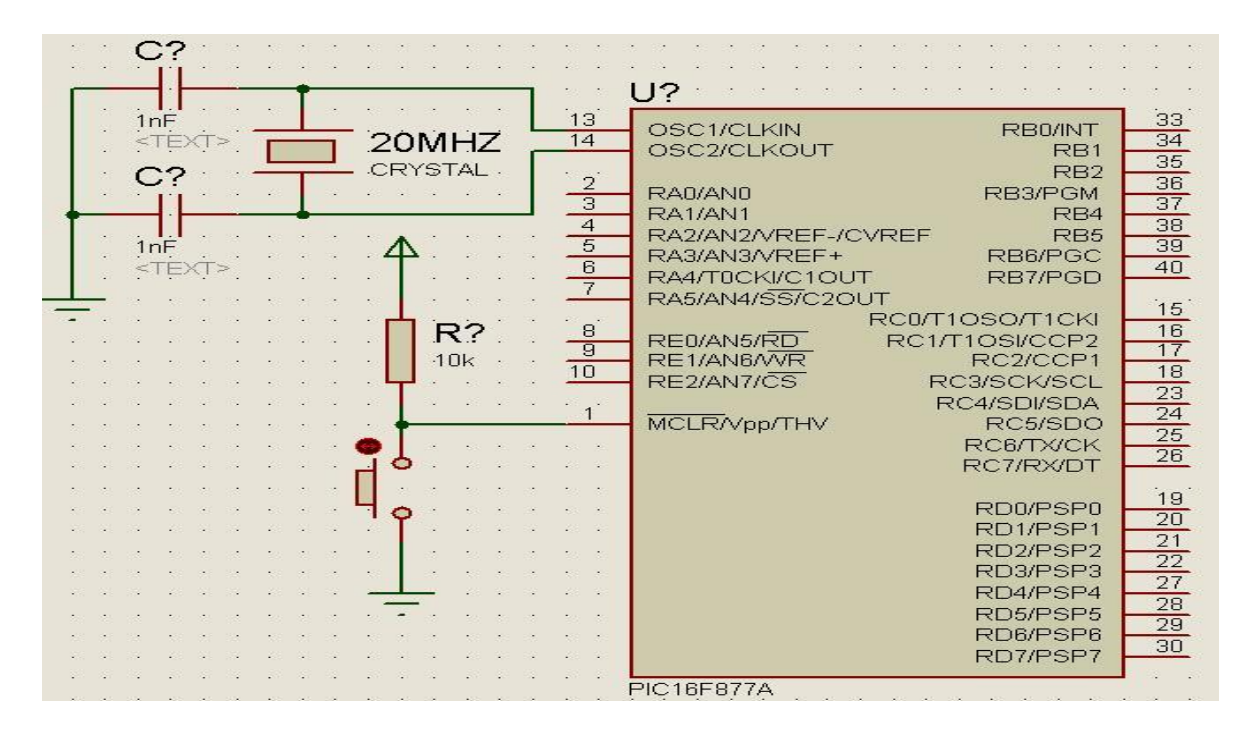

- بعنوان مثال برنامه زیر مقدار پورت A را در پورت B میریزد:

Void main(){TRICA=0XFF;TRICB=0;

While(1){PORTB=PORTA;}{

پورت B : پورتی ست که دارای مقاومت باالکش درونی میباشد که با بیت RBPU.REG\_OPTION کنترل میشودکه برای وصل مقاومت باال کش مساوی 0 وبرای قطع آن مساوی 1 می شود.

پورت A: 6 بیتی میباشد.

## وقفه INT:

این وقفه در PORTB.F0 وجود دارد ودر صورتی که ورودی این پایه یک شود بیت intcon.intf=1 می شود و زیر برنامه وقفه اجرا میشود.که باید ابتدا این پایه بصورت ورودی تعریف شود سپس ;1=GIE.INTCON و ;1=INTE.INTCONکه حساس به لبه پایین رونده است چنانچه خواستیم حساس به لبه باال رونده باشد ;1=INTEDG.REG\_OPTION . وصل یا قطع مقاومت باال کش نیاز نیست.

تعریف تابع وقفه بصورت روبروست:

Void interrupt(){if(INTCON.INTF==1){ INTCON.INTF=0; PORTA.F0=1;delay\_ms(1000); PORTA.F0=0;}

Void main(){TRISA=0B000000;TRISB.F0=1;while(1);}

دستوراتی که میخواهید بعد آمدن وقفه اجرا شوند را درون تابع وقفه مینویسم. اگر فقط از یک وقفه استفاده میکنید نیازی به گذاشتن شرط برای یک شدن پرچم وقفه ندارید:

Void interrupt(){INTCON.INTF=0; .....}

Void main(){……}

اگر از تابع وقفه نخواستید استفاده کنید و دستورات این وقفه را در دل تابع اصلی خاستید بنویسید وقفه INT را فعال نکنید و برنامه را بصورت زیر بنویسید:

**Void** main(){……**while**(1){ **if**(INTCON.INTF==1){ INTCON.INTF=0; …//statements}

.....}}

## وقفه تغیر در پورت B:

این وقفه مربوط به پایه های 4-7RB میباشد.میتوان در تابع وقفه برای اینکه کدامیک از این 4 پایه یک شده شرط گذاشت و تک تک آنها را چک کرد.برای این وقفه باید بیتهای وقفه سراسری (GIE.INTCON )و وقفه پورت B) RBIE.INTCON (را یک کرد و پایه های وقفه پورت B مورد نیاز را هم بعنوان ورودی تعریف کرد.

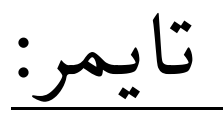

تایمر صفر:

تایمر 8 بیتی ست که میتوان از پالس ساعت داخلی یا از پالس خارجی استفاده کرد.درحالت استفاده از پالس خارجی محتوای ثبات 0TMR با هر پالس ورودی افزایش میابد و با سرریز این ثبات بیت وقفه 1=IF0TMR.INTCON میشود.فعال ساز این تایمر بیت ie0tmr.intcon است و REG\_OPTION ثبات کنترلی این تایمر است.

OPTION\_REG:

PS 0 PS 1 PS  $\mathcal{P}$ PS A T0S E T0C S INTED G **BRP**  $\mathbf{U}$ CS0T :بایک شدن این بیت منبع پالس ساعت تایمر صفر داخلی در غیر اینصورت خارجی میشود.)بعدا توضیح داده خواهد شد(

SE0T :اگر یک شود محتوای تایمر صفر با لبه پایین رونده پالس ساعت خارجی روی پایه CLK0T افزایش میابد درغیر اینصورت با لبه باال رونده.

0=PSA: تخصیص واحد پیش مقیا س دهنده به تایمر صفر. 1=PSA: تخصیص واحد پیش مقیاس دهنده به تایمر نگهبان )whatchdog(

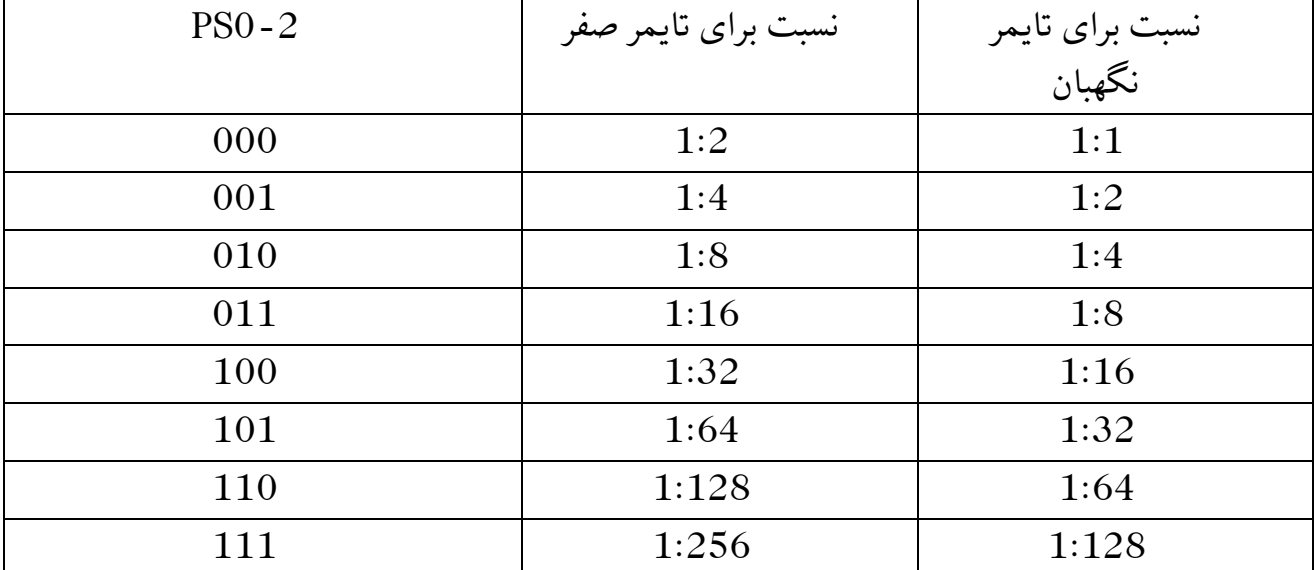

0-2PS :نسبت واحد پیش مقیاس دهنده را تعین میکنند:

INTCON:

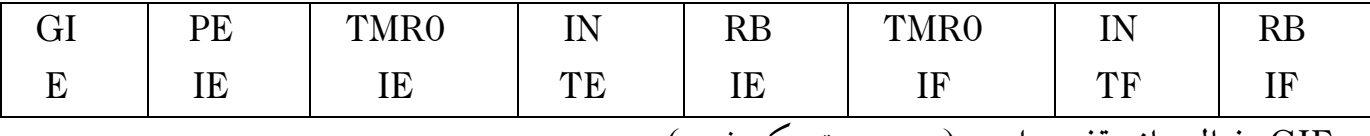

GIE: فعال ساز وقفه سراسری)در صورت یک شدن(

PEIE: فعال ساز وقفه جانبی

IE0TMR: فعال ساز وقفه سرریز

INTE:فعال ساز وقفه INT

RBIE: فعال ساز وقفه تغیر در پورت B

IF0TMR: پرچم وقفه سر ریز تایمر صفر

INTF: پرچم وقفه INT

RBIF: پرچم وقفه پورت B

مثال: یک شدن پورت B پس از سر ریز تایمر صفر:

Void interrupt(){PORTB=0XFF;INTCON.T0IF=0;}

Void

main(){TRISB=0;TMR0=0;OPTION\_REG.RBPU=1;INTCON=0B10100000;

While $(1);$ 

تایمر یک :

16 بیتی ست و شامل دو ثبات H1TMR , L1TMR است که در صورت سر ریز 1=IF1TMR1.PIR میشود که اگر وقفه فعال باشد زیر برنامه آن اجرا میشود.برای فعال سازی وقفه: ;1=IE1TMR1.PIE و ;1=PEIE.INTCON میشود. ثبات کنترلی آن CON1T است.

T1CON:

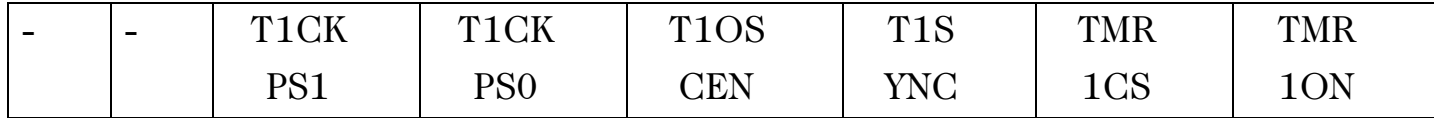

ON1TMR: فعال ساز تایمر یک

TMR1CS: فعال ساز نوسان ساز خارجی(یا کریستال) در صورت یک کردن این بیت نوسان ساز خارجی باید به پایه T1OSO/T1CLK اعمال شود.

SYNC1T: هم زمان سازی پالس خارجی با داخلی.ابتدا با فعال سازیCS1TMRاین بیت فعال میشود. OSCEN1T: فعال ساز نوسان ساز خارجی تایمر یک که میتواند کریستال باشد )ماکزیمم MHZ200) 0-1CKPS1T: نسبت تقسیم بسامد

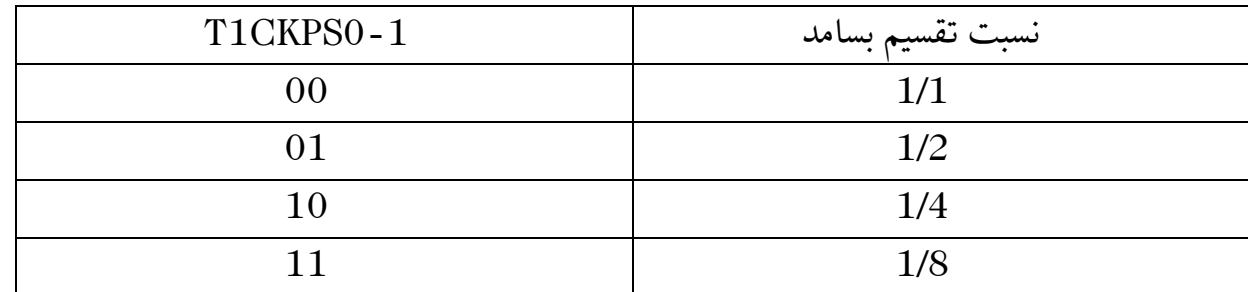

بوسیله این نسبت تقسیم کالک پالس تایمر یک تقسیم بر عدد موجود در جدول میشود. و سرعت شمارش میتواند تا 8 برابر کاهش یابد.

کریستال ساعت کریستالیست با فرکانس کاری hz32768که برای ساخت ساعت از آن استفاده میشود یعنی موقعی که محتوای 128=H1TMR) 128=32768/256 (زمان 1 ثانیه سپری شده است. برای استفاده از کریستال باید پایه های آن بصورت خروجی و شمارنده هم زمان تعریف شوند.

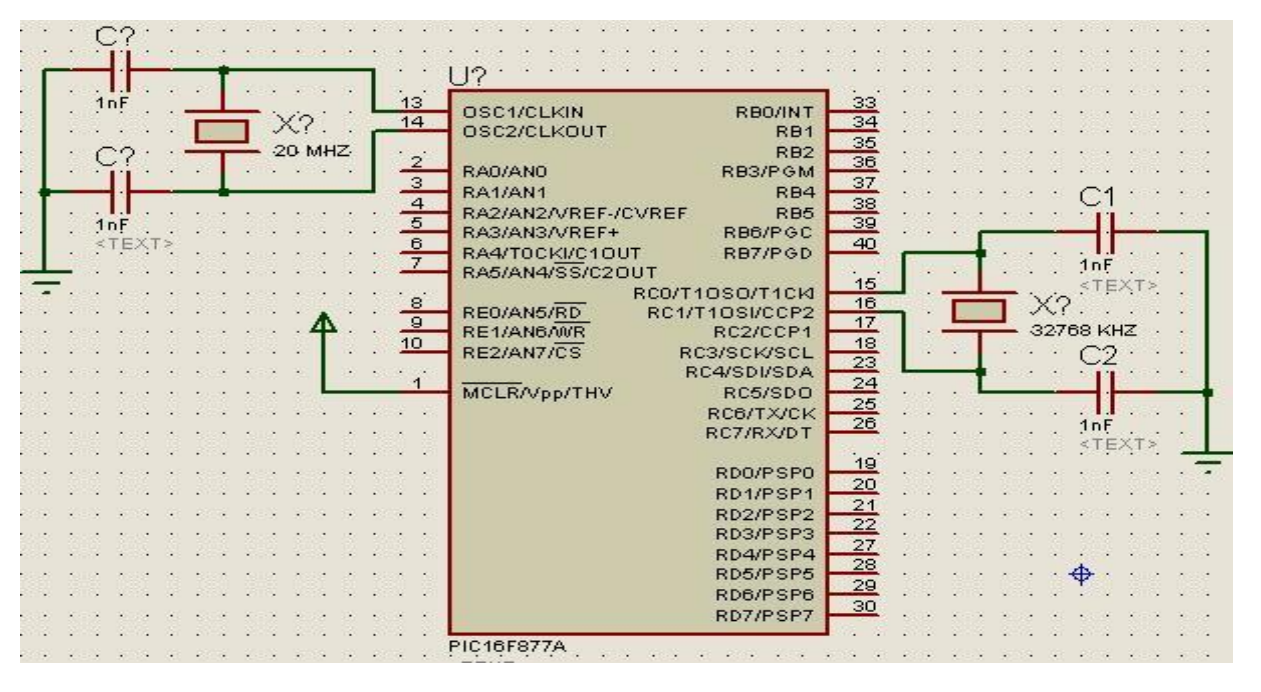

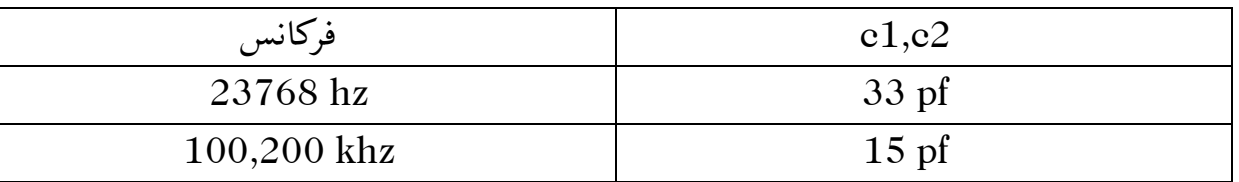

اگر 1=OSCEN1T , 1=SYNC1T باشد تایمر یک با هر لبه باال رونده پالس روی پایه OSI1T افزایش می یابد و اگر T1OSCEN=0 باشد محتوای ثبات های تایمر یک با هر لبه بالارونده پایه .میابد افزایش T1OSO/T1CLK

نکته: فقط در دل تابع وقفه میتوان به H1TMR , L1TMR دسترسی داشت ودر ابتدای برنامه باید صفر شوند. در برنامه اگر 0=ON1TMR.CON1T شود شمارش PUSE شده وبا یک شدن آن شمارش ادامه میابد.پرچم سر ریز را باید پس از یک شدن صفر کرد.با هر تغیر در L1TMR برنامه وقفه اجرا میشود لذا باید دستوراتی که میخواهیم پس از سر ریز اجرا شوند را با شرط بیاوریم.

مثال: شمارنده غیر همزمانی که در صورت وقوع سر ریز LED را روشن کند و L1TMR را در پورت B نشان دهد:

### #**Define** LED PORTC.F3

**void** main(){TRISB=0;TRISC.F3=0;TMR1L=0XF1;TMR1H=0XFF; T1CON=0B00001111;

 $while(1)$ { PORTB=TMR1L; **if** (PIR1.TMR1IF){ LED=1; }}}

نکته: می توان در دل تابع اصلی نیز وقفه های سر ریز را چک کرد.

نکته: در نرم افزار proteus برای تراشه از کریستال نمیتوان استفاده کرد و باید یک سیگنال فرکانس پایین مثال hz256 به ورودی 0RC اعمال کرد.

## تایمر:2

تایمری 8 بیتیست که دو ثبات 2PR , 2TMR را مدام مقایسه کرده در صورت برابری وقفه آن فعال میشود. منبع پالس آن داخلی ست. دارای دو واحد: 1 - پیش مقیاس: تقسیم بسامد نوسان ساز 2 - پس مقیاس: تعداد دفعاتی که دو ثبات با هم برابر می شوند.در صورتی که واحد پس مقیاس سر ریز کند پرچم IF2TMR یک میشود و اگر وقفه آن فعال باشد (1=IE2TMR1.RIE (زیر برنامه اجرا میشود. ثبات کنترلی آن:

T2CON:

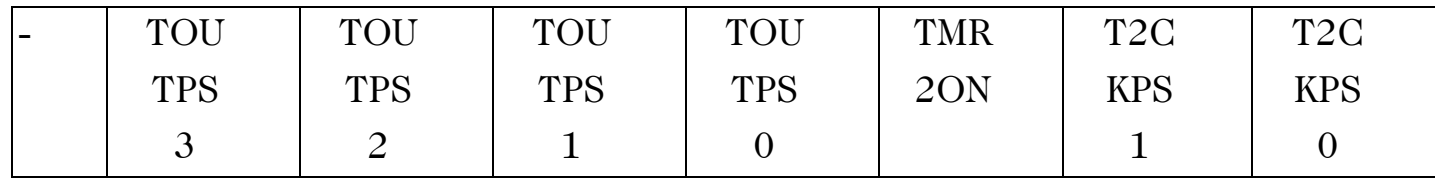

ON2TMR: بیت فعال ساز تایمر 2

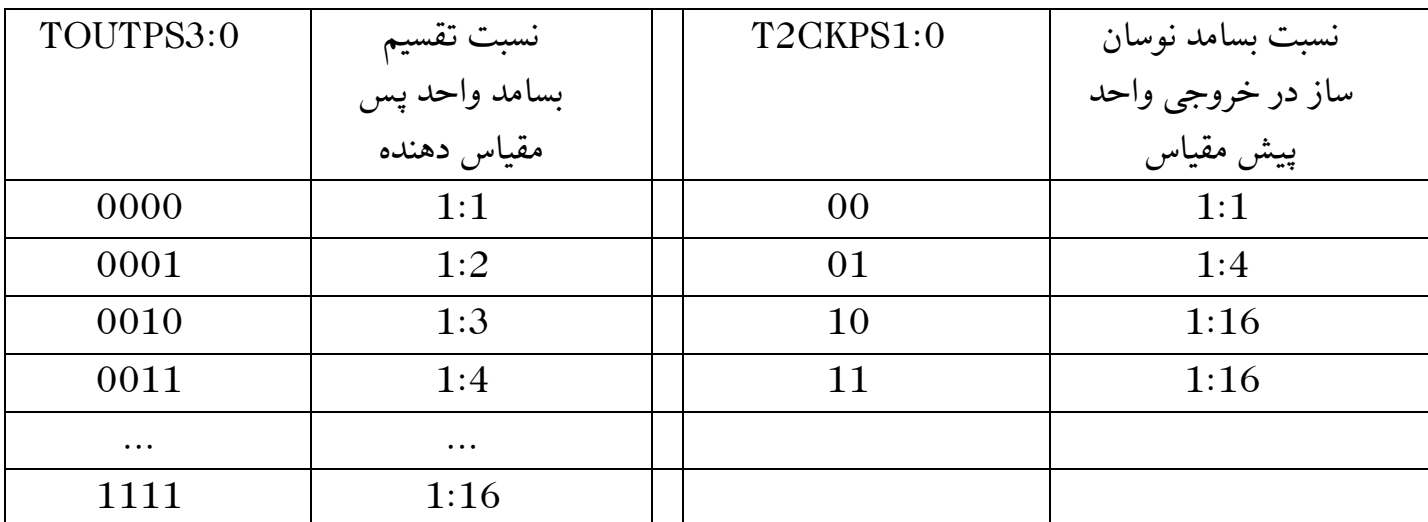

# :CCP

دارای 3 حالت مقایسه ، ثبت و PWM میباشد.هر واحد دارای ثبات 16 بیتی CCPRxH , CCPRxL است که x شماره واحد CCP میباشد. ثبات کنترلی آن CCPxCON :

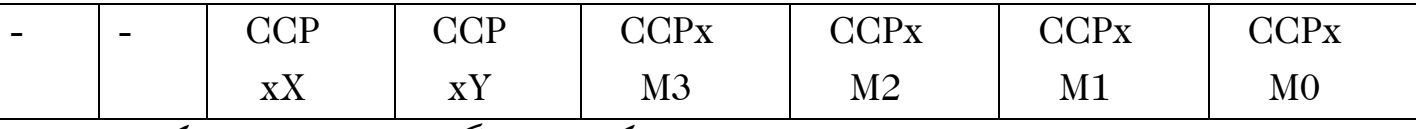

Y,CCPxX : این بیتها همراه با ثبات CCPRxL زمان یک بودن سیگنال PWM را تعین میکنند.

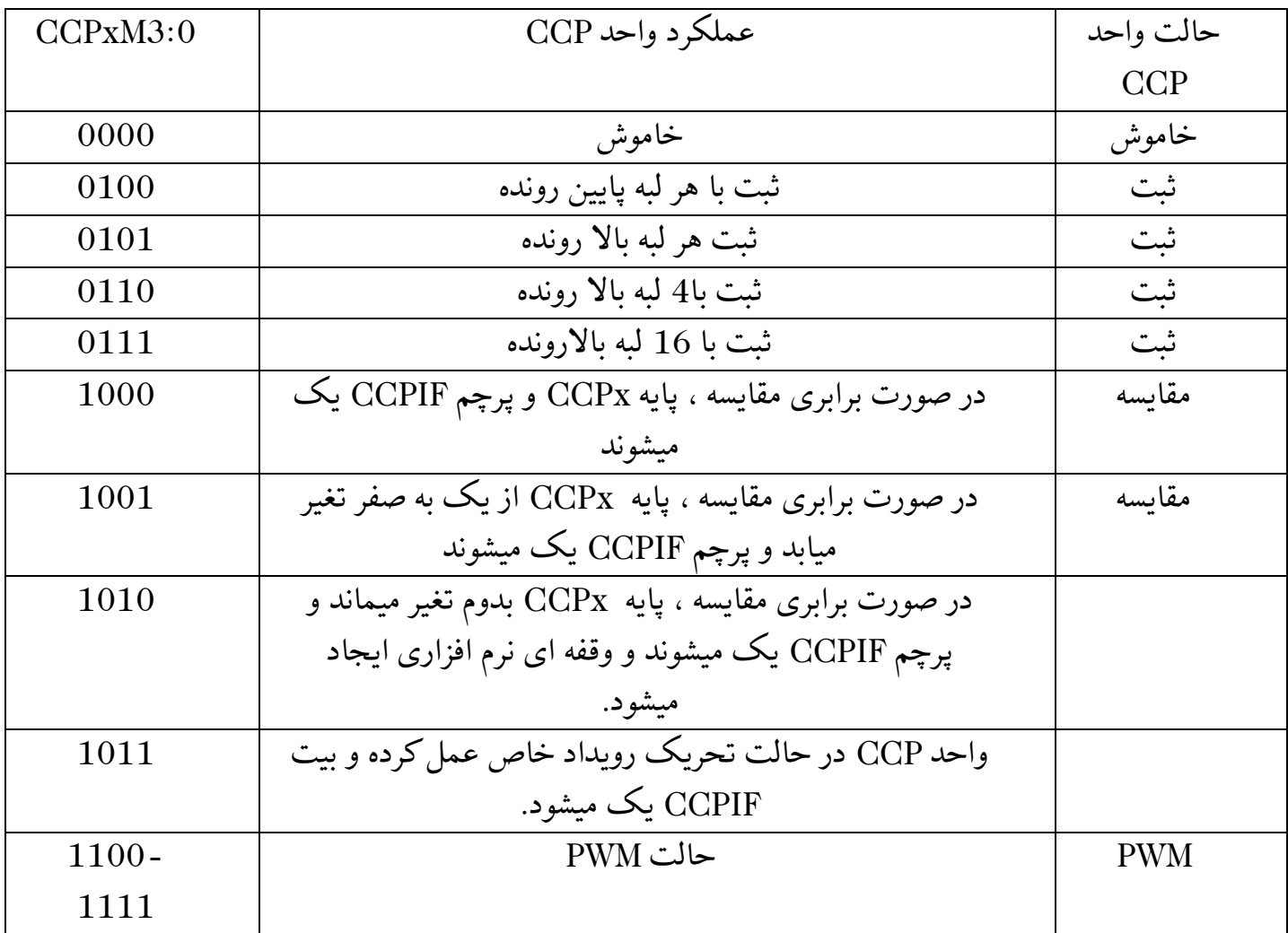

-1حالت مقایسه: در این حالت محتوای ثبات های CCP) CCPRxL , CCPRxH (با ثبات های تایمر 1 )H1TMR , L1TMR (مقایسه شده ، در صورت برابری نتیجه روی پایه CCPx طبق جدول نمایش میابد. در صورتی که بیت 1=CCPxIE1.PIE باشد برنامه وقفه اجرا شده و بیت

CCPxIF1.PIR یک میشود. پایه CCP باید بصورت خروجی و تایمر 1 در حالت همزمان تعریف شوند.

-2 حالت ثبت: اگر روی پایه CCPx رخدادی اتفاق بیفتد محتوای ثبات تایمر1 در ثبات CCP ثبت شده )طبق جدول( و پرچم 1=CCPxIF1.PIR میشود و اگر وقفه CCP فعال باشد (1=CCPxIE1.PIE (زیر برنامه آن اجرا میشود. پایه CCP در حالت ورودی و تایمر1 در حالت همزمان تعریف شود. ریجیستر INTCON مقدار دهی نشود. برای ساخت فرکانس متر حالت ثبت با 16 لبه باال رونده برنامه ریزی شود. -3حالت PWM:در این حالت یک سیگنال PWM روی پایه CCP قرار میگیرد.)پایه CCP بصورت خروجی تعریف شود( در این حالت از تایمر2 استفاده میشود. تایمر دو دارای دو ثبات کنترلی , 2TMR 2PR میباشد. 2PR فرکانس سیگنال PWM را تعین میکند طبق فرمول زیر: 1

 $PWM$  $\overline{(PR2+1)\times 4\times T_{OSC}\times P_{r\ SCALER_{TIMER2}}}$ دیوتی سایکل)زمان یک بودن( سیگنال pwm توسط ثبات CCPRxL و بیتهای CCPxY , CCPxX طبق فرمول زیر تعین میشود.

= (CCPRxL & CCPxX:CCPxY) × 
$$
T_{osc}
$$
 ×  $P_{r \, scALER_{TIMER2}}T_{ON}$ 

مثال: سیگنالی PWMو KHZ50 با دیوتی سایکل 40درصد تولید کنید.)فرکانس اسیالتور MHZ8) *=1/50=20*

$$
T_{OSC} = \frac{1}{8M} = .125\mu S
$$
  
20 = (PR2 + 1) × 4 × .125 × 1 => PR2 =  $\frac{20}{4 × .125}$  - 1 = 39  
D.C=.4 =>  $T_{ON} = T_{PWM} × .4 = 8\mu S$   
8= ( CCPRxL & CCPxx:CCPxY) × .125 × 1 => CCPRxL & CCPxY = 64  
= 0001001100

یعنی بیتهای Y,CCPxX صفر و 00010011B0=CCPRxL

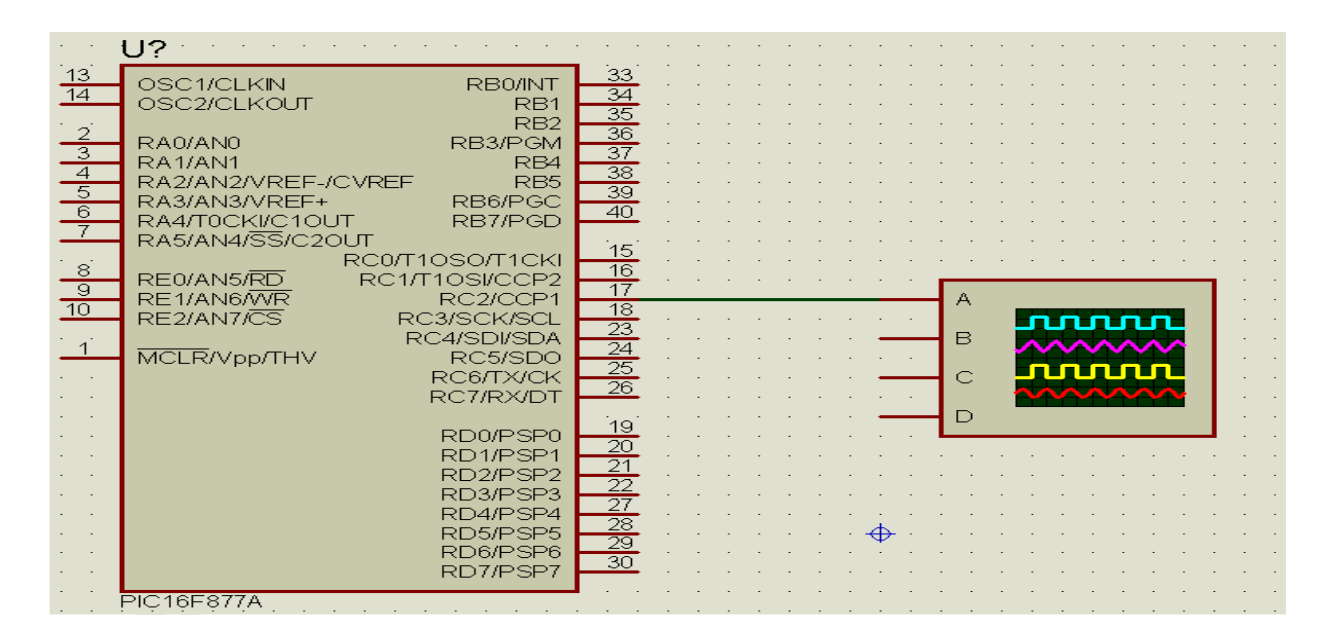

**Void** main(){ TRISC.F2=0; CCPR1L=0B00010011; PR2=39;

### CCP1CON=0B00001100;

 $T2CON.TMR2ON=1; while (1);$ 

واحد مرجع ولتاژ:

وظیفه این واحد تولید ولتاژ مرجع (خروجی آنالوگ) است. دارای ثبات کنترلی زیر است:

CVRCON:

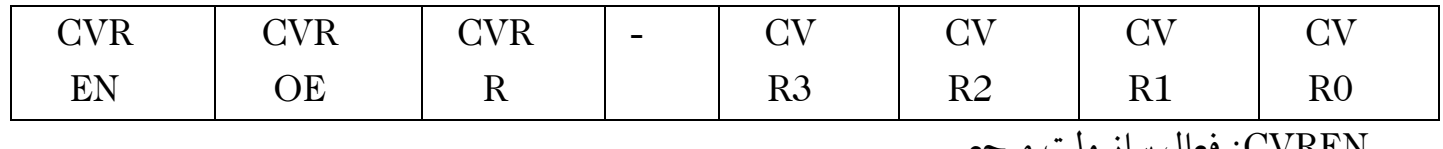

CVREN: فعال ساز ولت مرجع

CVROE: اگر یک شود ولت مرجع بصورت داخلی به ورودی مقایسه کننده و پایه -VREF اعمال میشود.

اگر یک باشد ولت مرجع بین 0 تا  $\frac{V_{DD}}{24}$  به فاصله  $\frac{V_{DD}}{24}$  تولید میشود و اگر صفر باشد ولت:  $\frac{V_{DD}}{22}$ مرجع بین  $V_{DD} - 75$ . به فاصله  $25$ <u>rm</u> تولید میشود.<br><sub>32</sub>

تعین ولت مرجع طبق فرمول زیر:  
\n
$$
V_{DD}
$$
   
\n $V_{RD}$  =  $Vref=$ 

 $CVRR=0$  =>  $Vref=.25V_{DD} + \frac{CVR3:0}{32}$ 32  $CVR3:0$  $\frac{R3.0}{24}V_{DD}$ 

واحد مقایسه کننده:

دو واحد مقایسه با هم مقایسه شده و نتیجه در خروجی نمایش میابد. در 877F16PIC ورودی های مقایسه کننده1 3AN , 0AN و مقایسه کننده2 1AN , 2AN میباشند.

CMCON:

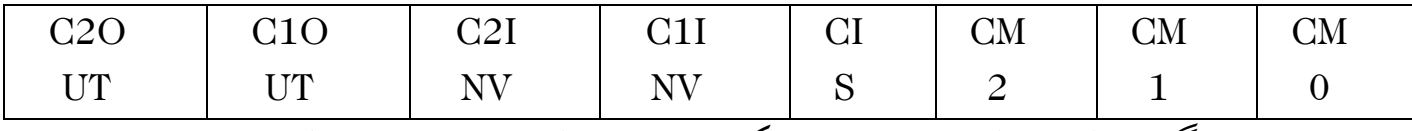

.میباشد Vin- پایه AN2 و Vin+ پایه AN1 .میشود یکC2OUT باشد AN1<AN2 اگر :C2OUT

OUT1C: اگر 0AN( پایه -Vin )کوچکتر از 3AN( پایه +Vin )شود این بیت یک میشود.

INV2C: معکوس کننده خروجی مقایسه کننده2

INV1C: معکوس کننده خروجی مقایسه کننده1

CIS: انتخاب کننده ورودی مقایسه کننده. اگر 110=2:0CM باشد و 0=CIS: ورودی منفی مقایسه کننده1(-Vin (به پایه 0RA0/AN ورودی منفی مقایسه کننده2(-Vin (به پایه 1RA1/ANوصل میشود. اگر 110=2:0CM باشد و 1=CIS: : ورودی منفی مقایسه کننده1(-Vin (به پایه 3RA3/AN ورودی منفی مقایسه کننده2(-Vin (به پایه 2RA2/ANوصل میشود.

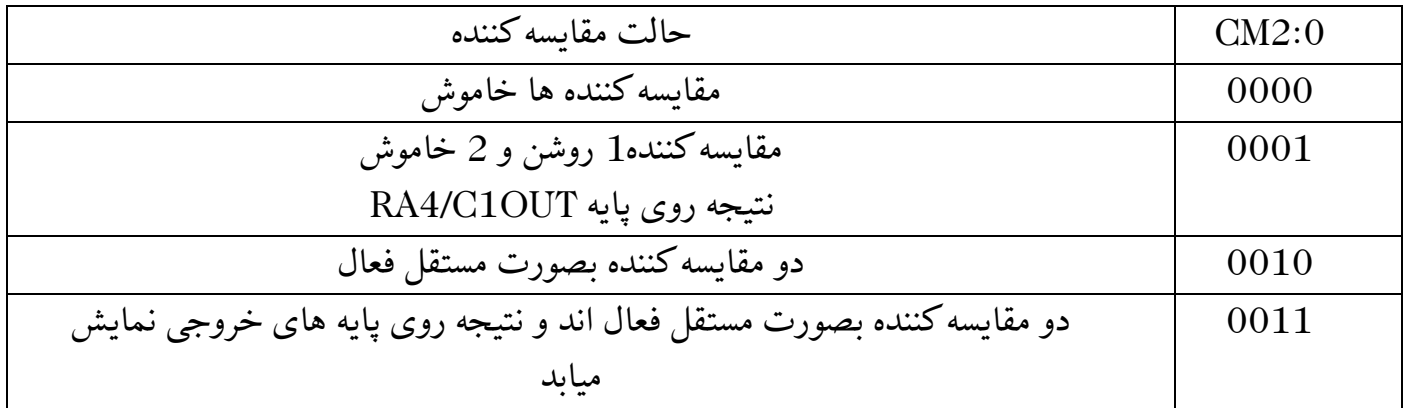

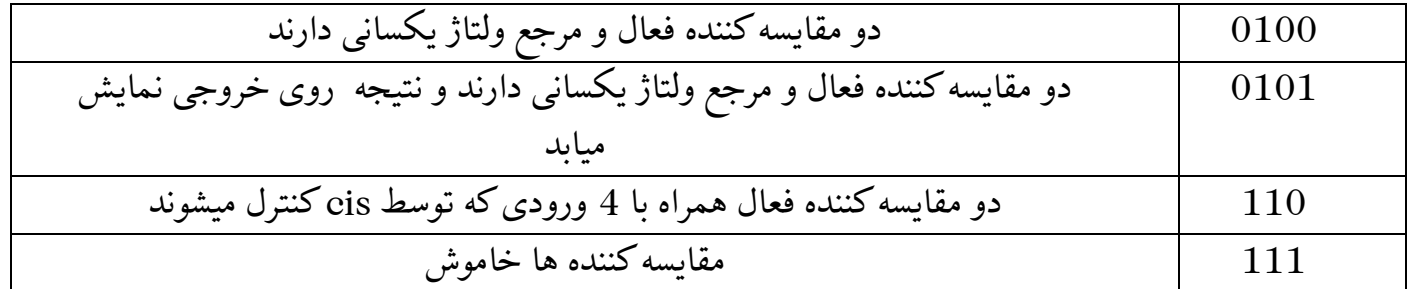

فعال سازی وقفه مقایسه کننده توسط بیت های INTCON , PEIE , GIE , CMIE2.PIE است)باید یک شوند(. هر تغیری در پایه خروجی باعث فعال شدن پرچم وقفه مقایسه کننده میشود(2PIR.CMIF(. محدوده ولتاژ ورودی باید بین Vss تا VDD باشد.برای حفاظت از میکرو مدار مدار ورودی را بصورت زیر ببندید.

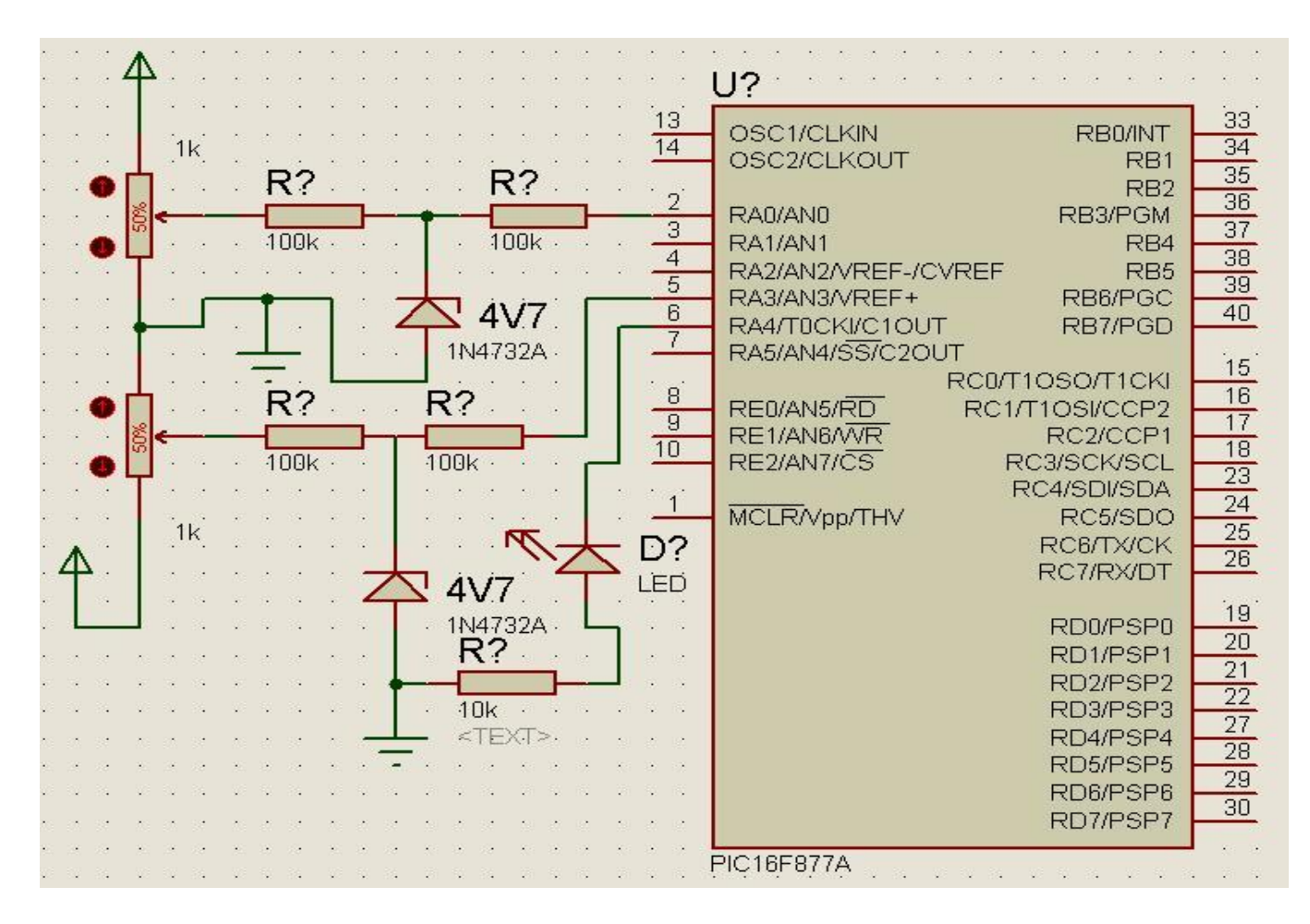

مثال: طبق مدار باال برنامه ای بنویسید که ورودی های مقایسه کننده یک را مقایسه و نتیجه را در خروجی نشان دهد:

**void** main(){ TRISA.F4=0; CMCON=0B00000001; }

# واحد مبدل آنالوگ به دیجیتال :

وظیفه این واحد گرفتن سیگنال آنالوگ از یکی از پایه (کانال)های ورودی آنالوگ (ANx) و تبدیل آن به عددی بین 0 – 1111 1111 ( در نوع 8 بیتی) میباشد. مثلا اگر ورودی ماکزیمم 5 ولت باشد و 5 ولت به ورودی اعمال شود همه بیتهای ریجیستر مربوطه یک میشود معادل :255

 $=51$   $\Rightarrow \frac{255}{51}$  $\frac{255}{51}$  = 5 V OR  $\frac{100}{51}$  $\frac{255}{5}$  = 51 = >  $\frac{255}{51}$  = 5 V OR  $\frac{100}{51}$  = 1.961 V 5

همانگونه که نشان میدهد عدد تبدیل شده توسط این واحد که در ریجیستر مربوطه ذخیره شده را تقسیم بر 51 میکنیم و مقدار ولتاژ ورودی مشخص میشود.

انواع مبدل های آنالوگ به دیجیتال:

- -1ده بیتی با 8کانال ورودی
	- 8-2 بیتی با 4کانال ورودی
	- 8-3 بیتی با 8کانال ورودی

877F16PIC دارای نوع 10 بیتی با 8کانال ورودیست. طرز کار این واحد به این صورت است که از یکی از کانال های ورودی سیگنال آنالوگ دریافت و کد دیجیتالی متناسب با آن در , ADRESL ADRESH ذخیره میشود. ثبات هایکنترلی آن:

ADCON:

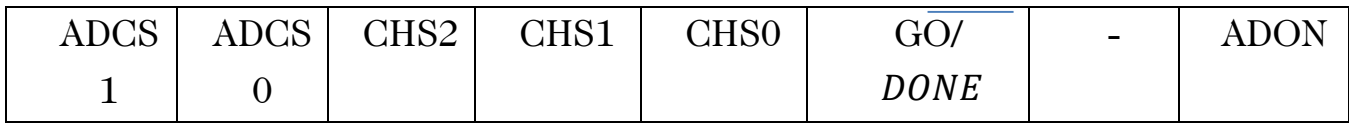

ADON: فعال ساز مبدل آنالوگ به دیجیتال DONE/GO: با یک شدن این بیت عمل تبدیل D/A شروع میشود.

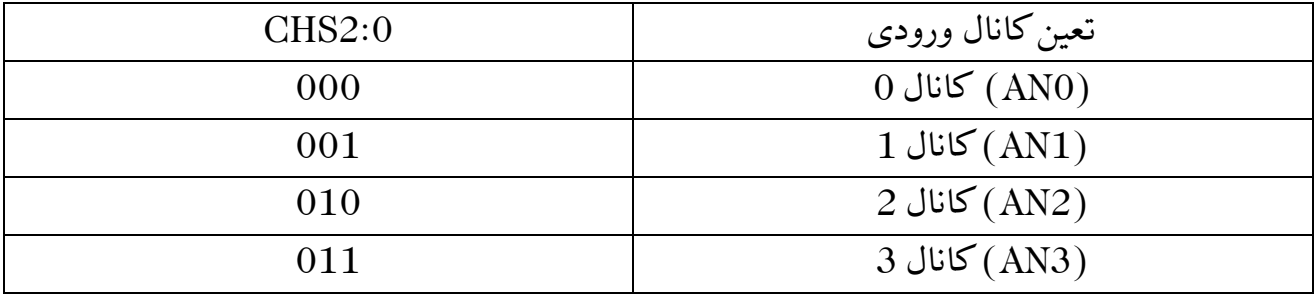

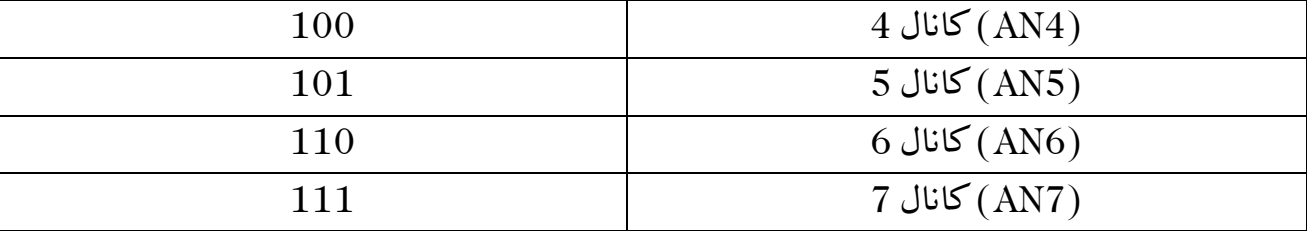

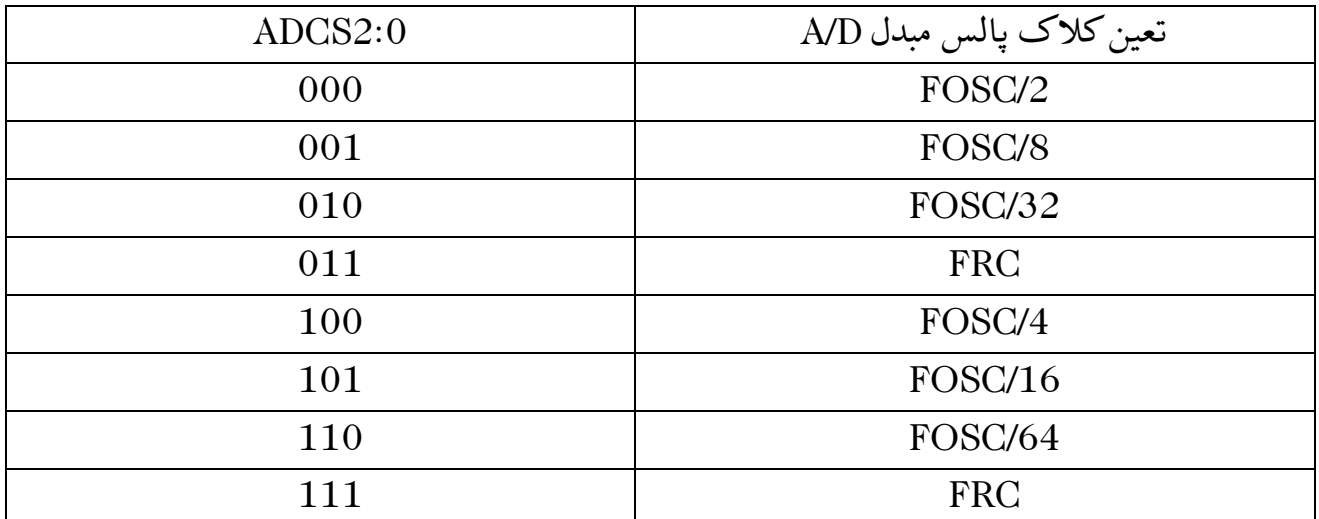

111 Research FRC 2ADCS در ثبات 1ADCON است.

ADCON1:

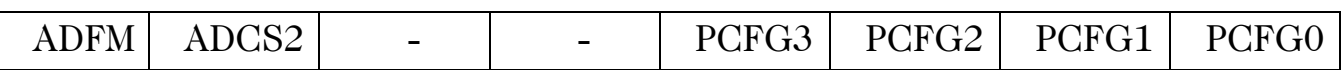

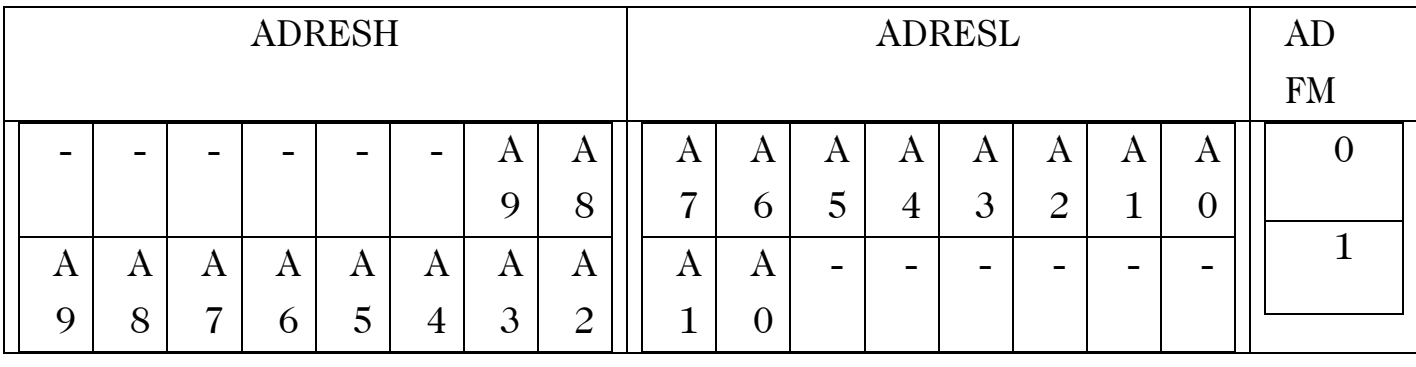

پیکره بندی پایه های مبدل D/A:

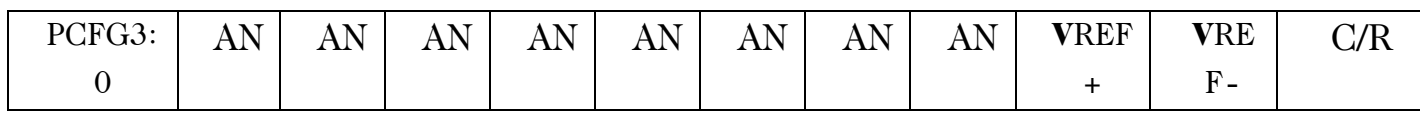

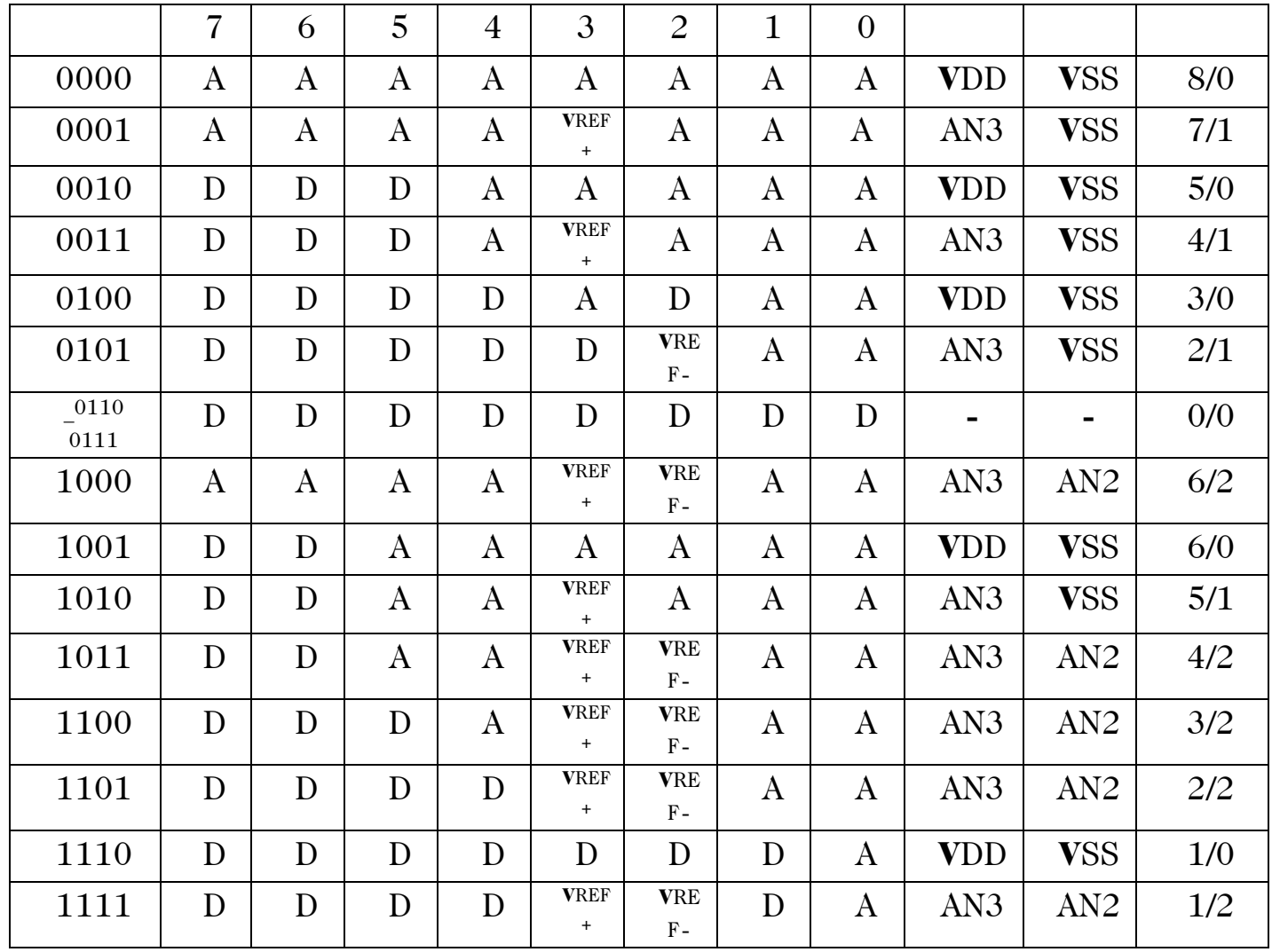

پس از انجام عمل تبدیل D/A و قرار گرفتن نتیجه در ADRESH , ADRESL پرچم ADIF1.PIR یک میشود و زیر برنامه وقفه اجرا میشود که باید آنرا صفر کرد. فعال سازی وقفه واحد D/A توسط ADIE.PIE پایه کانال ورودی باید بصورت ورودی تعریف شود. تابع (X(Read\_Adc=Y یک تابع  $\rm X$ ، بیتی ست که حاصل تبدیل A/D را در متغیر مثلا  $\rm Y$  (باید حداقل از نوع  $\rm INT$  باشد) قرار میدهد ،  $\rm 10$ نیز مشخص کننده کانال ورودیست که میتواند عدد باشد. این تابع میکرو های از نوع F18 با شماره های 2331 و 2431 و 4331 و 4431 را پشتیبانی نمیکند.

مثال:

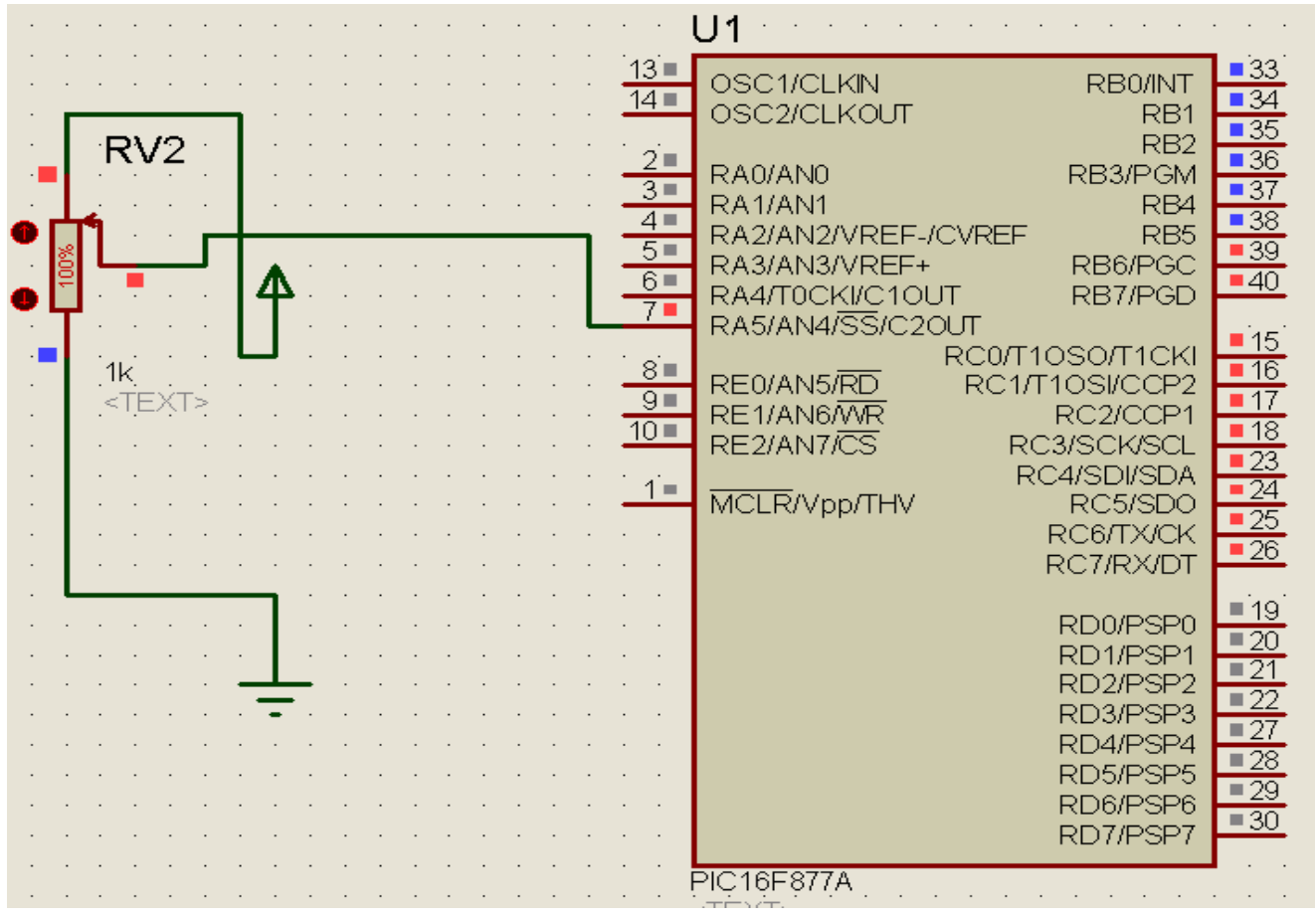

void main() {TRISB=0;TRISC=0;TRISA.F5=1; ADCON0=0B00100001;ADCON1=0B100000;

while(1){ADCON0.F2=1;while(PIR1.ADIF==0);PIR1.ADIF=0;PORTB=ADRESL; PORTC=ADRESH;}}

# **حافظه EEPROM:**

این حافظه ، بخاطر فرار بودن حافظه داخلی میکرو کارایی دارد و در صورت قطع برق یا ریست شدن تراشه مقدار خود را حفظ میکند که جهت کار با آن در زیر دو تابع معرفی میشود. 877F16PIC دارای 256بایت حافظه EEPROM است. (data , address(Write\_Eeprom در دو متغیر این تابع آدرس و اطالعات را میریزیمکه میتوانند بجای متغیر عدد باشند. (Eeprom Read(address که فقط آدرس متغیر مورد نظر را میدهیم و میتوان آنرا در متغیری دیگر ذخیره کرد. نکته: هنگامی که میخواهیم از این دو تابع بصورت پی در پی استفاده کنیم باید از تاخیر حداقل ms20 ای بین این توابع استفاده کنیم.

مثال: برنامه ای بنویسید که با یک شستی و یک سون سگمنت ولتاژ ، فرکانس و ساعت کاری پالس ورودی را اندازه بگیرد و جدا جدا بوسیله شستی کنترلی آنها را نشان دهد)فرکانس روی , 500=0RC 50 $RC2 = 50$  هرتز میباشند :

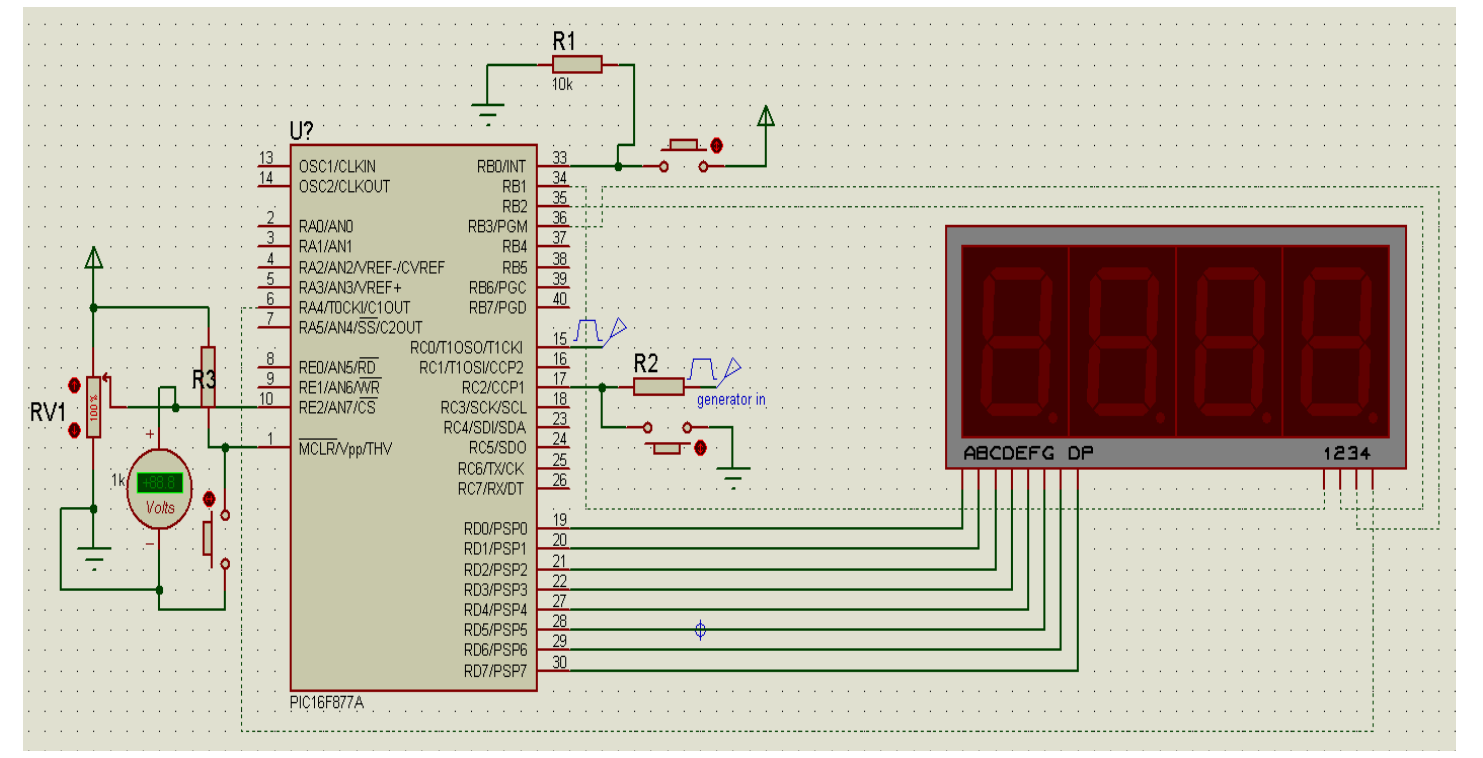

#include "seg.h" float  $a=0$ ; int fr=0,  $ce=5$ ;

unsigned char

```
bb=3,l=2,nn,mm=0,min_l=0,min_h=0,hr_l=0,hr_h=0,hr=0,aa=0,ab=0,ac=0,i=0,fr_l=0,fr_h=0,m=0,n=0;
```
void

```
main(){TRISC.F0=1;TRISC.F1=1;TRISC.F2=1;TRISB.F0=1;TRISB.F1=0;TRISB.F2=0;TRIS
B.F3=0;
TRISA.F4=0;TRISD=0;TRISE.F2=1;INTCON=0B10000000;PORTD=0XFF;PORTA.F4=1;PO
RTB.f1=1;PORTB.F2=1;PORTB.F3=1;TMR1L=0;TMR1H=0;T1CON=0B00001111;CCP1CON=0B000
00101;
PIE1.CCP1IE=1;CCPR1L=0;CCPR1H=0;ADCON0=0B11111001;ADCON1=0B10000000;ADRESH=
0:ADRESL=0
```

```
while(1){a=Adc_Read(7)/(204.6);aa=a;ab=(a*10-aa*10);ac=(a*100-
ab*100);
```

```
if(INTCON.INTF==1){INTCON.INTF=0;m=m++;delay_ms(300);if(m==7){m=
0;}}
```

```
if(PIR1.CCP1IF==1){PIR1.CCP1IF=0;TMR1L=0;TMR1H=0;fr=500/(((CCPR1
H&0X00FF)<<8)|(CCPR1L&0X00FF));fr_l=fr%10;fr_h=fr/10;
```

```
hr++;if(hr==5){nn=Eeprom_Read(0);delay_ms(20);if(nn=0){Eeprom_Write(
0,1);delay ms(20);Eeprom Write(1,0);delay ms(20);Eeprom Write(2,0);del
ay ms(20);
```

```
Eeprom_Write(3,0);delay_ms(20);Eeprom_Write(4,0);delay_ms(20);}if(mm
==0){mm=1;min_l=Eeprom_Read(1);delay_ms(20);min_h=Eeprom_Read(2);
delay ms(20);
```
hr\_l=Eeprom\_Read(3);delay\_ms(20);hr\_h=Eeprom\_Read(4);delay\_ms(20); } hr=0;min l++;Eeprom Write(1,min 1);delay ms(20);if(min l==10){min l=0; min  $h++;$ 

Eeprom\_Write(2,min\_h);delay\_ms(20);if(min\_h==6){min\_h=0;hr\_l++;Eepro m\_Write(3,hr\_l);delay\_ms(20);if(hr\_l==10){hr\_l=0;hr\_h++;Eeprom\_Write(4, hr h);

delay\_ms(20);if(hr\_h==10){hr\_h=0;Eeprom\_Write(4,hr\_h);delay\_ms(20);}}} }}}

if(m==3)/\*Vdc\*/{seg(aa);PORTB.F2=0;delay\_us(400);PORTD=0B10000000;delay\_us(400);PORT B.F2=1;PORTD.F7=0;PORTB.F3=0;seg(ab);delay\_us(400);PORTB.F3=1;seg(ac);PORTA.F4=0;dela y\_us(400);PORTA.F4=1;}

if(m==1)/\*frequensy\*/{seg(fr\_l);PORTA.F4=0;delay\_us(400);PORTA.F4=1;se g(fr\_h);PORTB.F3=0;delay\_us(400);PORTB.F3=1;}

if(m==0)/\*hour's\*/{PORTA.F4=0;seg(min\_l);delay\_us(400);PORTA.F4=1;PORTB.F3=0;seg (min\_h);delay\_us(400);PORTB.F3=1;PORTB.f2=0;seg(hr\_l);delay\_us(400);PORTD=0B10 000000;delay\_us(400);

PORTB.F2=1;PORTB.f1=0;seg(hr\_h);delay\_us(400);PORTB.F1=1;}}} فایل h.Segقبال در یک تکست نوشته شده و با این نام در فایلی که برنامه در آن است ذخیره شده. کتابخانه ای داخل آن برنامه زیر نوشته شده:

void seg(unsigned char a){

switch(a){case 0:PORTD=0B00111111;break;case

1:PORTD=0B00000110;break;

```
 case 2:PORTD=0B01011011;break;case 3:PORTD=0B01001111;break;
```

```
 case 4:PORTD=0B01100110;break;case 5:PORTD=0B01101101;break;
```

```
 case 6:PORTD=0B01111101;break;case 7:PORTD=0B00000111;break;
```

```
 case 8:PORTD=0B01111111;break;case 9:PORTD=0B01101111;break;}}
```
# خطاهای برنامه نویسی:

limit Demo: خطاییست که در صورت کرک نشدن نرم افزار میکروسی پس از زیاد شدن دستورات از حد معینی داده میشود. large too Routin: در صورتی نرم افزار میکروسی این خطا را میدهد که تعداد دستورات از حد معینی گذشته و الیسنز آن مشکل داشته باشد.

flue over Stack: سر ریز پشته